## **Autodesk AutoCAD Скачать Полный** лицензионный ключ Серийный номер 64 Bits {{ Пожизненный выпуск }} 2022

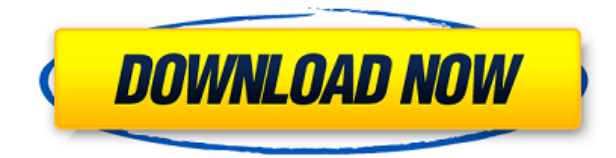

Пользователи сообщают, что эта функция не работает в Stand-Alone Edition и что версия 10 была последней, в которой она была реализована. Специфические функции составляют аспект функциональной программы. Это может быть доступно в AutoCAD LT по причинам лицензирования. **Описание:** Описание точек (3): \* Рекомендуемый стиль текста: Жирный курсив \*Рекомендуемый стиль линии: Толщина линии 10 (штрих) Высота 1 (штрих) Описание: н/д (По умолчанию) Введение в AutoCAD для студентов, заинтересованных в карьере в технических коммуникациях, включая интерфейсы Mac/Windows, управление файлами, макет страницы, работу с чертежами САПР, использование программного обеспечения для 3D-моделирования, сканирование и производственные рабочие процессы. СОСТАВЛЕНИЕ: 2 лекции, 6 лабораторных часов Если пользователь нажимает клавишу [Отмена], AutoCAD отображает диалоговое окно Историческая отмена. Пользователь может выбрать одну из трех категорий: \*\*Отменить одну\*\*, \*\*Отменить все\*\* или \*\*Отменить выбор\*\*. Однако отменяется одно действие, а не целая команда. Чтобы отменить всю команду, пользователь должен выбрать \*\*Отменить все\*\* или \*\*Отменить PickOne\*\*. - [Инструктор] Итак, у нас есть необходимые данные. Для наших точек съемки у нас есть стиль линии и описание. Пока что оставим его там. Вы заметите, что по мере прохождения курса мы будем использовать эти стили для установки точек для более сложных рисунков, которые мы будем создавать. Что нам действительно нужно, так это способ соединить стиль точки и описание. Итак, давайте нажмем на вкладку стиля точки и описания. Курс охватывает очень базовые знания программного обеспечения AutoCAD. Узнайте, как использовать основные команды, например, создание текста, прямоугольников, линий, блоков и т. д. Кроме того, вы узнаете, как использовать основные инструменты, такие как открытие и закрытие файла, добавление и удаление слоев, навигация по среде рисования. Также подробно рассматривается использование таких инструментов формы, как многоугольники,

дуги, сплайны и кривые Безье.

## Скачать бесплатно Autodesk AutoCAD Лицензионный кейген Полная версия X64 { { ??????н?? ?????? } } 2023

Это одна из лучших программ САПР для архитекторов, поскольку она предлагает полный набор инструментов для проектирования и проектирования с особым упором на параметрические конструкции. Функциональность этого программного обеспечения проста в использовании, так как программное обеспечение имеет простой для понимания интерфейс. Могу ли я использовать AutoCAD бесплатно Хотя Sketchup — очень мощная бесплатная программа для 3D-САПР, в ней не так много функций, как в других программах. Если ваша цель — создавать собственные 3D-модели для себя, Sketchup — хороший вариант. Однако, если вы ищете САПР профессионального уровня, вам следует рассмотреть другие варианты программного обеспечения. Легко учиться и легко использовать! Мне просто нравится, как все выглядит в Inventor, потому что это не так пугает, и мне также нравится, что техническая поддержка так удобна для пользователя. Я так рад, что подписался на бесплатную пробную версию Autodesk! Он отлично работает в бесплатной пробной версии, просто вам следует приобрести платную версию, если вы собираетесь использовать ее постоянно или на регулярной основе. Я надеюсь, что это не будет слишком не по теме, но... Хотел бы порекомендовать версию Autocad 2013.

Я использовал все предыдущие версии, начиная с версии 2004, и всегда находил огромную поддержку во время моих частных обзоров Autocad 2013 и во время моей собственной работы. В этой версии все сделано правильно, и она остается такой даже по сей день.

Бесплатные обновления, которые он предлагает, по крайней мере, в течение следующих 5 лет, могут быть хорошей инвестицией. Все было отлично, пока не пошло не так. Я загрузил свою бесплатную пробную версию Autodesk AutoCAD Взломанная 2022 Последняя версия и был удивлен, увидев, что она позволяет мне открывать мои файлы. Это был такой большой сюрприз, так как я впервые попробовал программное обеспечение. Часть технической поддержки, которую я получил, была ужасной. Не могу сказать, что я действительно доволен этим. Если вы являетесь поклонником программного обеспечения САПР, я настоятельно рекомендую вам загрузить бесплатную версию CMS IntelliCAD. Это отличная программа и стоит своих денег. Теперь я могу работать с САПР, не беспокоясь о своих расходах! 1328bc6316

## **Скачать бесплатно Autodesk AutoCAD Hacked CRACK [32|64bit] 2023**

Интерфейс может показаться вам немного запутанным при первом использовании, но вы быстро изучите команды. Вы будете удивлены тем, как много вы можете сделать в AutoCAD, если знаете основы. Вы узнаете, как много вы можете сделать в AutoCAD, когда ознакомитесь с командами. AutoCAD отличная программа для любого пользователя в области проектирования и проектирования. AutoCAD предоставляет отличное программное обеспечение, которое очень легко освоить новичку. Вы можете изучить AutoCAD за короткое время, чтобы начать использовать функции AutoCAD и узнать, как использовать программное обеспечение. AutoCAD — отличная программа для рисования, которую очень легко освоить и использовать. Новичок может быстро изучить основные команды программы и научиться ее использовать. Как опытный пользователь, он может с легкостью работать в AutoCAD на различных уровнях и сложностях. AutoCAD — прекрасный инструмент для черчения и проектирования. Чтобы сделать его более удобным для пользователя, есть много советов о том, как его использовать. Я согласен с этим учебным пособием, потому что это отличное введение в Autocad, которому может следовать даже неопытный пользователь. После того, как вы ознакомились с интерфейсом AutoCAD и его инструментами навигации, пришло время научиться пользоваться инструментами рисования. Я знаю, что некоторые преподаватели учат студентов, как использовать каждый инструмент рисования. Но если вы не усвоите концепцию, то на следующий день вы ее забудете. В лучшем случае на следующей неделе. **3. Насколько интерфейс отличается от Autocad?** Я привык использовать Autocad на платформе Windows. С кривой обучения я должен быть в состоянии использовать CAD. Проблема в том, что я нигде не могу найти командный интерфейс. Как на самом деле запускать и управлять командами? Поскольку первый курс CAD, который я прошел, был в начале 80-х, я предполагаю, что тогда не было интерфейса командной строки. По сути, AutoCAD использует те же фундаментальные принципы, что и для создания 2D-графики в приложении Google Earth, и это очень упрощенное объяснение того, как это делается.AutoCAD — лучшая программа для черчения, которую вы можете получить бесплатно, и одна из лучших программ для черчения и инженерного проектирования, которую вы можете получить за деньги. После того, как вы научитесь использовать его и некоторое время поиграете с ним, вы приобретете новые навыки, станете опытным пользователем и опытным пользователем. AutoCAD — отличный продукт в мире черчения.

скачать активатор автокад 2019 скачать штамп а4 автокад скачать штриховку дерева для автокад скачать штамп а3 автокад как скачать и установить автокад 2019 скачать кейген для автокад скачать видео уроки автокад цивил 3д скачать

автокад цивил 2019 скачать проект торгового центра автокад скачать автокад для хр

Вы ничему не научитесь, если ваше время будет потрачено на поиск нужного набора программных инструментов, обучение работе с программой и даже на то, как использовать сами инструменты. Со всеми веб-сайтами в Интернете и их инструкциями для изучения маловероятно, что вы сможете придерживаться этого без постоянных перерывов. Сложность изучения AutoCAD зависит от того, насколько вы новичок в программном обеспечении. Если вы уже используете его в течение нескольких лет, вам будет легче разобраться с ним, чем новичку. Обучение использованию AutoCAD похоже на обучение использованию любого сложного механизма. Чем больше вы понимаете, как работает машина и на что она способна, тем проще ею пользоваться. Если вы обнаружите, что вам нужен репетитор, вам следует подумать о посещении нашего **Автокад** онлайн-учебный сайт для приобретения навыков, необходимых для повышения квалификации. Большинство колледжей и университетов предлагают курсы по AutoCAD. Если вы хотите изучить AutoCAD, вам придется сделать несколько выборов. Вы не можете научиться всему сразу, и вам придется потратить время и усилия, чтобы получить желаемые результаты. Здесь мы собираемся изучить лучшие способы выбора варианта обучения. Таким образом, вы сможете лучше управлять своим временем и поддерживать процесс обучения. Давайте теперь посмотрим, как изучить AutoCAD: Это большой вопрос. Научиться пользоваться AutoCAD нужно не только небольшому числу людей. Многие крупные фирмы используют это программное обеспечение для создания продуктов. Это включает в себя такие вещи, как заводы, аэропорты и жилые комплексы. Фактически, производственная компания под названием Amt Manufacturing предлагает школьные скидки на AutoCAD в той части страны, в которой она находится. Всегда стоит убедиться, что вы знаете, что делаете, прежде чем погрузиться в проект.Если вы начнете новый проект, не понимая, как работают слои или как компоновать простой проект, вы совершите ошибки, которые невозможно будет исправить. Разумно начинать проект только тогда, когда у вас есть четкое представление о том, как работает программное обеспечение.

Лучше всего начать работу с программой САПР как можно раньше, чтобы как можно быстрее освоить все необходимое для изучения. Кривая обучения AutoCAD не так сложна, как кажется, как только вы привыкнете к ней, вы сможете легко использовать любую платформу. AutoCAD поставляется с множеством функций, с помощью этой бесплатной программы вы можете делать множество вещей. Но для некоторых более продвинутых функций потребуется подписка или

дополнительная лицензия. Лучший способ — найти отличного преподавателя AutoCAD и пройти соответствующее обучение. Случайные пользователи компьютеров редко изучают AutoCAD. Чтобы получить надлежащую подготовку, требуется совсем немного времени и усилий. Если вы можете найти отличного учителя, вы можете получить наилучший возможный опыт. Программное обеспечение AutoCAD не сложное, но оно сильно отличается от других вариантов программного обеспечения, поэтому иногда его сложно освоить. Однако существует множество веб-сайтов, которые предлагают полезные советы, шаблоны и обучение. Если вы знаете какие-либо хорошо зарекомендовавшие себя веб-сайты или учебные пособия, оставьте комментарий. Я работаю с 1998 года инженером и профессионалом, и было здорово открыть для себя прочную основу AutoCAD. Я использую его регулярно, но мне не хватает опыта, чтобы комментировать определенные области или демонстрировать, какие команды важны, а какие нет. Они есть, и они очень полезны. Если вы впервые пробуете AutoCAD, я рекомендую изучить сочетания клавиш, но сначала вы должны прочитать справочную систему и досконально разобраться во всех меню. Я родом из 1980-х годов (поскольку мои первые уроки были на 8086 BASIC в MS-DOS), поэтому поначалу мне трудно понять сложности использования новых программ. Хотя я купил пару книг по AutoCAD, они оказались слишком сложными и слишком дорогими, чтобы покупать их на регулярной основе.Я пришел на этот сайт не с желанием изучить эту программу, но мне казалось, что нет ни одного места, где можно было бы выучить разумное количество основных команд для начала работы.

<https://techplanet.today/post/descargar-autocad-2021-gratis-full-better-mediafire> <https://techplanet.today/post/autodesk-autocad-clave-de-producto-win-mac-caliente-2022-espanol>

AutoCAD — это программа для рисования, которая научит вас использовать и создавать линии, трехмерные и двухмерные фигуры. Вы можете использовать AutoCAD двумя способами: как настольное приложение или как онлайнприложение. Использование онлайн-приложения отлично подходит, когда вы работаете из дома, но вам нужна лицензия для настольного компьютера, чтобы хранить ее в офисе или выполнять работу. Лицензия для настольных ПК означает, что у вас будет доступ к самой надежной и настраиваемой среде проектирования. С другой стороны, вы можете использовать онлайн-приложение, ничего не платя. У большинства онлайн-приложений есть бесплатная опция, но они не предлагают те же функции, что и настольная версия. Помимо обучения использованию AutoCAD, вам также необходимо решить, для чего вы планируете его использовать. Почти все может быть достигнуто с помощью этого программного обеспечения. Для новичков хорошим планом может быть начало с основ. Это будет немного весело, но вы сможете выполнить несколько простых заданий по черчению и поработать над созданием планов собственного дома. Хотя основные

команды помогут вам начать работу, они быстро устареют. Как только вы начнете, вы сможете легко нарисовать простую модель, чтобы проверить свое мастерство. Ниже вы можете увидеть, как нарисовать модель. Обратите внимание, что рисунок «короткий», поскольку его размеры составляют всего 15 на 10 дюймов. **6. Я не понимаю некоторых «более продвинутых» функций. Что такое пример?** Я понимаю УСТАНОВКА. ЕСЛИ у меня есть открытый рисунок. Я хочу разместить его пустую копию в другом месте (на том же или другом чертеже). Итак, у меня есть 2 открытых рисунка. Я СНИМАЮ оригинал, он (она) СНИМАЕТ копию, а я беру пустой рисунок. Так должно ли первоначальное УСТАНОВЛЕНИЕ стать пустым чертежом? Что происходит с копией этого рисунка? И насколько это важно? Есть еще много примеров. AutoCAD — одна из самых популярных программ на рабочем столе. Это широко используемая программа, используемая для черчения, настольной публикации, технического черчения и многих других важных задач.Следующие руководства предоставят вам лучшие инструменты и стратегии, которые помогут вам начать работу как можно быстрее. Если вы новичок в AutoCAD или вам нужно внести некоторые изменения в свой чертеж, это лучшее место для начала.

<https://lexcliq.com/скачать-лист-а1-с-рамкой-для-автокада-hot-1283/> <https://hustlersimbizo.com/wp-content/uploads/2022/12/otttian.pdf> <https://survivalist.fun/современный-самоучитель-работы-в-autocad-civil-3d/> <http://www.landtitle.info/wp-content/uploads/2022/12/Autocad-High-Quality.pdf> <https://dubaisafariplus.com/wp-content/uploads/2022/12/seymjaz.pdf> <https://deepcarepm.com/wp-content/uploads/2022/12/nathstef.pdf> <http://propertiesbansko.com/wp-content/uploads/2022/12/BEST.pdf> [https://520bhl.com/wp-content/uploads/2022/12/Autodesk\\_AutoCAD-1.pdf](https://520bhl.com/wp-content/uploads/2022/12/Autodesk_AutoCAD-1.pdf) <http://www.sansagenceimmo.fr/wp-content/uploads/2022/12/Gost-Type-A-LINK.pdf> <https://www.be-art.pl/wp-content/uploads/2022/12/kalfiel.pdf> <https://kitchenwaresreview.com/скачать-autocad-windows-10-top/> <http://www.abbotsfordtoday.ca/wp-content/uploads/2022/12/benandr.pdf> <https://fuerzasparavivir.com/wp-content/uploads/2022/12/janiray.pdf> <https://ourlittlelab.com/wp-content/uploads/2022/12/deanoldi.pdf> <https://pakyellowbuz.com/wp-content/uploads/2022/12/fingre.pdf> [https://520bhl.com/wp-content/uploads/2022/12/Autocad\\_2019\\_Crack\\_Xforce\\_\\_NEW.pdf](https://520bhl.com/wp-content/uploads/2022/12/Autocad_2019_Crack_Xforce__NEW.pdf) <https://the-chef.co/скачать-автокад-бесплатно-и-без-регис/> <https://oceantooceanbusiness.com/wp-content/uploads/2022/12/AutoCAD-6.pdf> [https://www.fashionservicenetwork.com/wp-content/uploads/2022/12/Autodesk-AutoCAD-Hacked-20](https://www.fashionservicenetwork.com/wp-content/uploads/2022/12/Autodesk-AutoCAD-Hacked-2023.pdf) [23.pdf](https://www.fashionservicenetwork.com/wp-content/uploads/2022/12/Autodesk-AutoCAD-Hacked-2023.pdf) <https://ariran.ir/wp-content/uploads/2022/12/Autodesk-AutoCAD-64-Bits-2022.pdf>

Использование AutoCAD — это весело. Вы можете поиграть с его функциями и посмотреть, как они работают. Вы можете ознакомиться с программой заранее, прежде чем покупать ее. Будьте готовы потратить время на его изучение. Хотя кривая обучения крутая для начинающих, она не слишком сложна. AutoCAD это не только мощный инструмент для черчения, его также можно использовать для презентационной графики, проектирования и архитектуры. С помощью программы вы можете создавать 3D-модели, 2D-чертежи, такие как логотипы и пользовательский интерфейс, а также выполнять 3D-рендеринг, 2D-наброски, моделирование MEP и так далее. Пройдите программу ученичества в местном колледже, общественном колледже или техникуме, чтобы ознакомиться с различными видами деятельности, связанными с Autocad. Школа должна иметь хорошую подготовку по использованию программы для программы ученичества. Посетите веб-сайт программы Autodesk Apprenticeship, чтобы узнать больше о конкретных целях программы Apprenticeship. Конечно, список можно продолжать и продолжать, но важно то, что вы не должны рассматривать AutoCAD как еще один инструмент, который вам нужно использовать для выполнения этих задач. Подавляющее большинство из нас, если не все из нас, полагаются на AutoCAD, чтобы сделать нашу жизнь намного проще, и его использование на самом деле просто вопрос обучения тому, как его использовать. Со временем вы обнаружите, что будете использовать его так же естественно, как Facebook или Instagram. А пока давайте взглянем на некоторые вводные вещи, которые вам нужно знать, чтобы начать работу с AutoCAD. Изучение программного обеспечения может быть трудным из-за кривых обучения. Кривые обучения можно решить, ознакомившись с основными параметрами программного обеспечения, изучив панели инструментов на экране, поняв основные функции и терминологию AutoCAD. Кривая обучения вначале крутая, потому что программа содержит много информации. Кривая обучения может быть сокращена с помощью ярлыков AutoCAD.